### муниципальное образовательное учреждение дополнительного образования Культурно-образовательный центр «ЛАД»

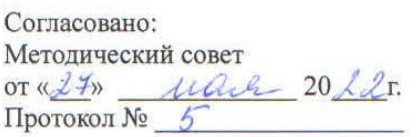

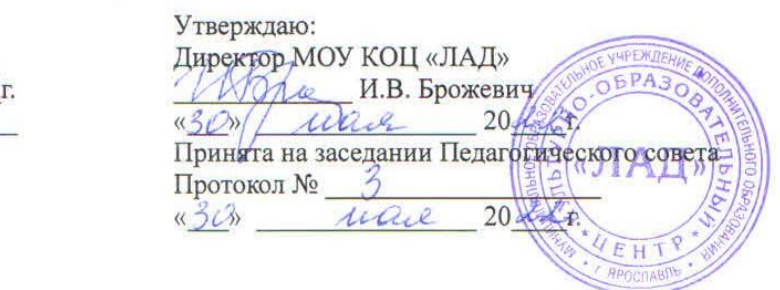

# **Дополнительная общеобразовательная общеразвивающая программа «Основы работы в программе «Компас 3D»»**

Возраст учащихся: 12-13 лет Срок реализации: 1 год

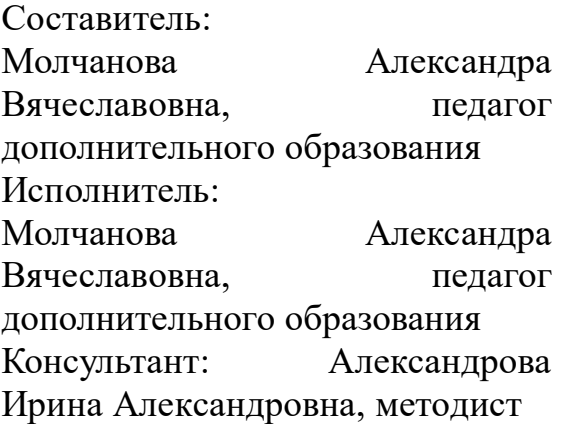

Ярославль, 2022

## **ОГЛАВЛЕНИЕ**

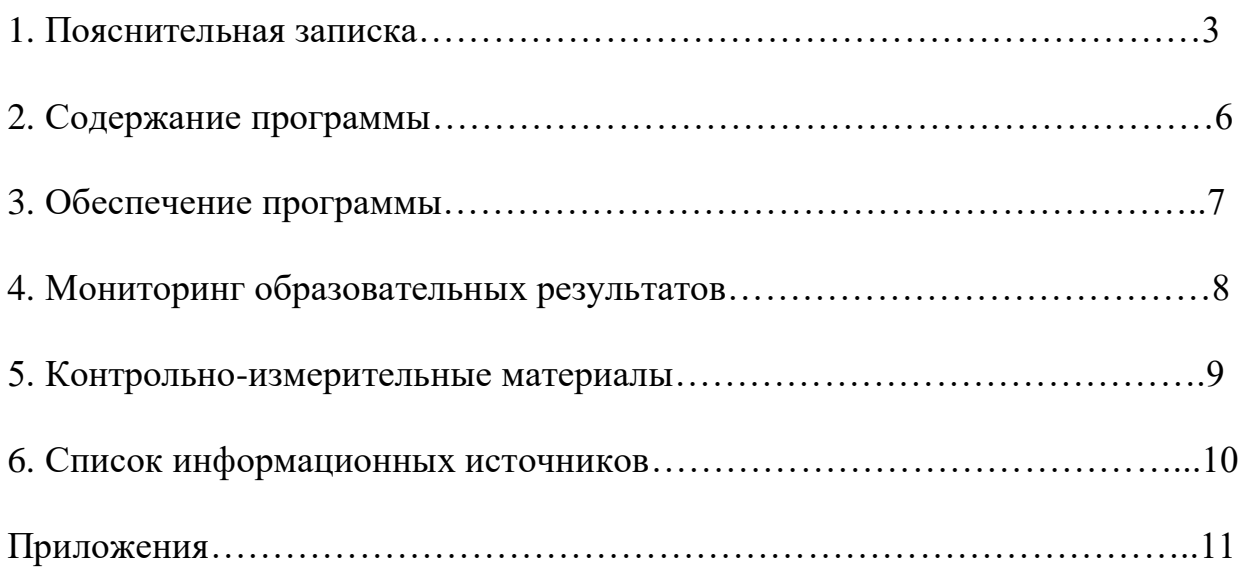

# **1. ПОЯСНИТЕЛЬНАЯ ЗАПИСКА**

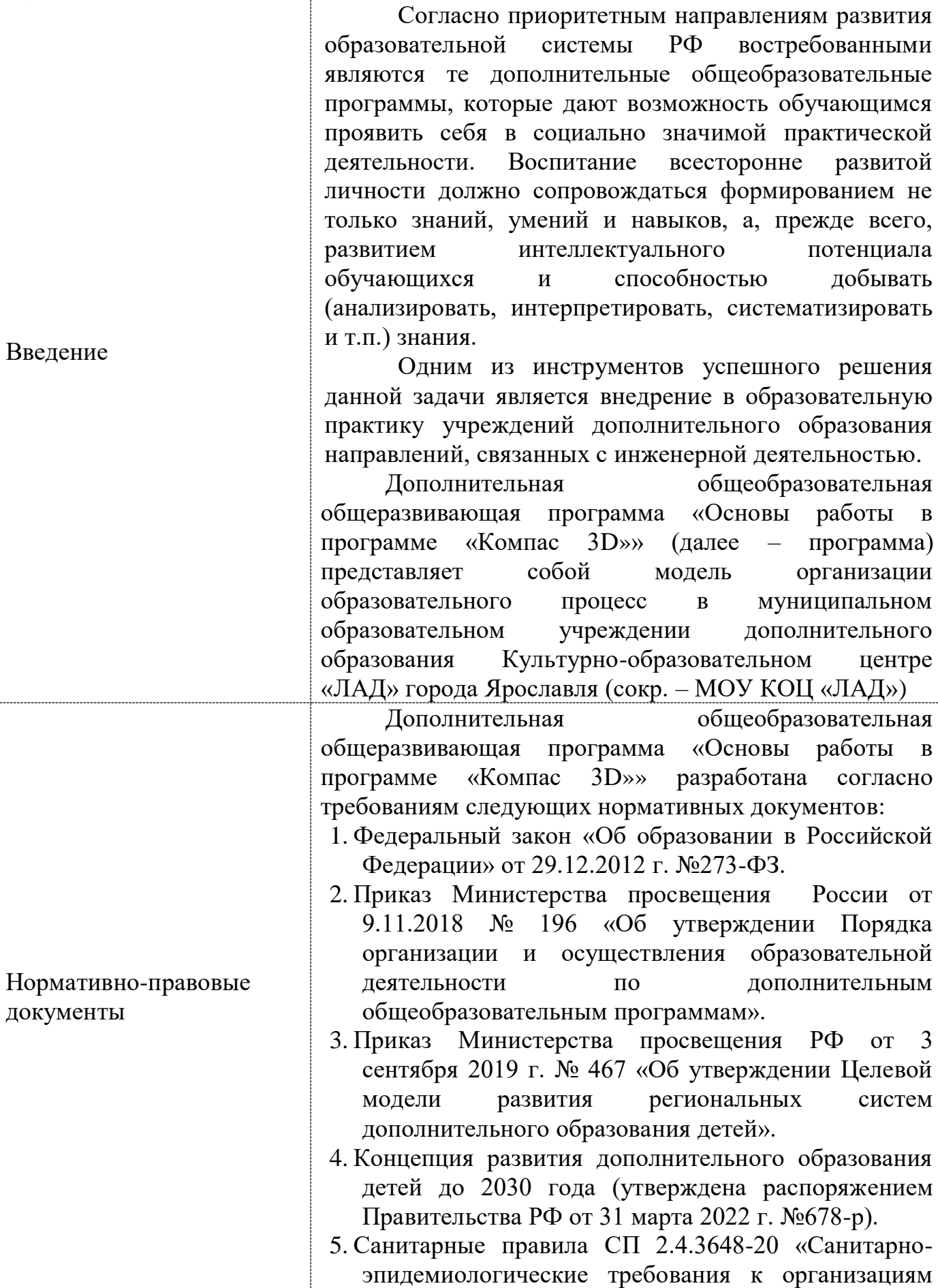

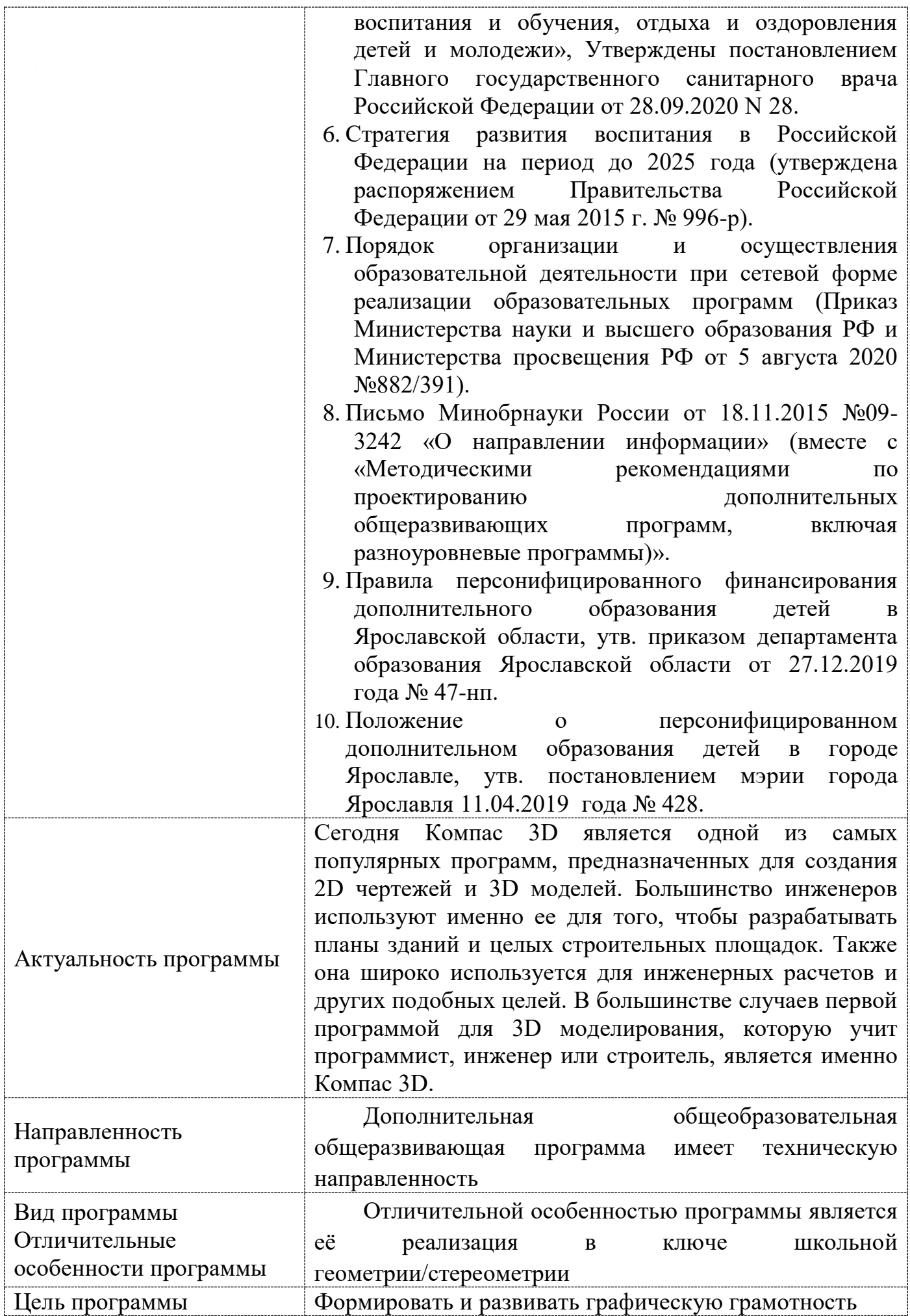

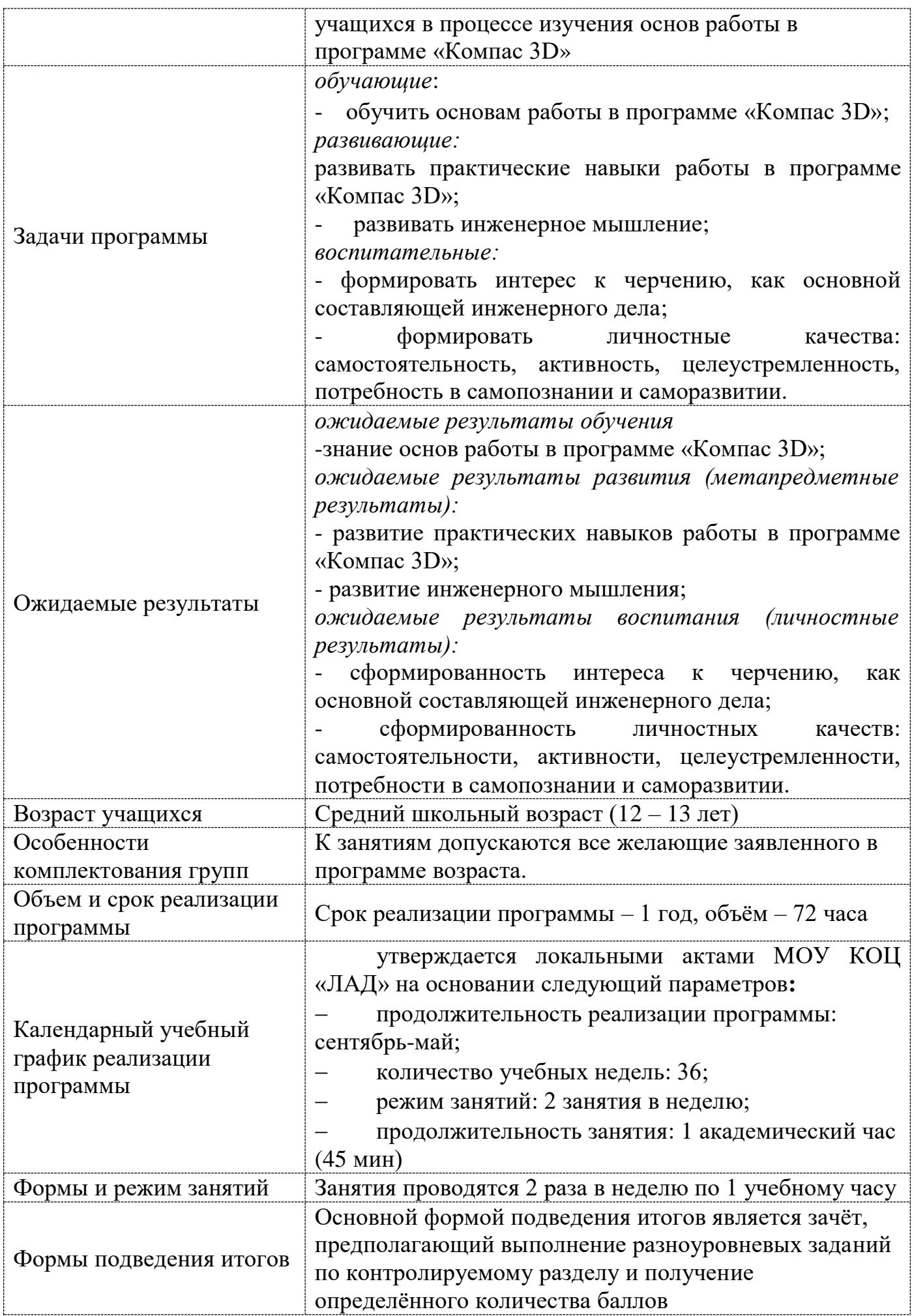

### **2. СОДЕРЖАНИЕ ПРОГРАММЫ Учебно-тематический план**

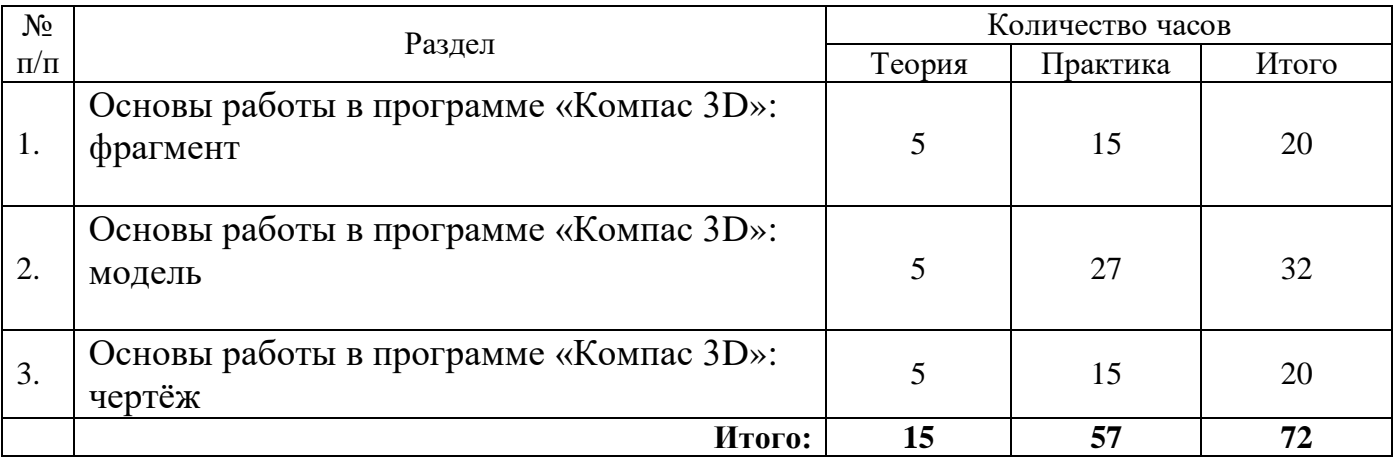

### **Содержание обучения**

*Раздел 1.* Основы работы в программе «Компас 3D»: фрагмент

*Теория*: основы геометрии (геометрические примитивы, их классификация, свойства и взаимное расположение на плоскости; простейшие геометрические фигуры, их классификация, свойства и признаки); знакомство с интерфейсом программы; условные обозначения и оформительские возможности программы «Компас 3D», привязки.

*Практика:* построение геометрических примитивов по разному набору данных, редактирование примитивов, построение простейших геометрических фигур и их комбинаций.

*Раздел 2.* Основы работы в программе «Компас 3D»: модель

*Теория*: Общие принципы моделирования: операции объединения, вычитания и пересечения над простыми объемными элементами. Основные термины модели: грани, рёбра, вершины, оси, плоскости. Эскизы, контуры и операции.

*Практика:* Построение объёмных моделей

*Раздел 3.* Основы работы в программе «Компас 3D»: чертёж

*Теория*: Работа с видами

*Практика:* Редактирование видов*.*

### **Календарно-тематический план – приложение 1.**

# **3. ОБЕСПЕЧЕНИЕ ПРОГРАММЫ**

### **методическое обеспечение:**

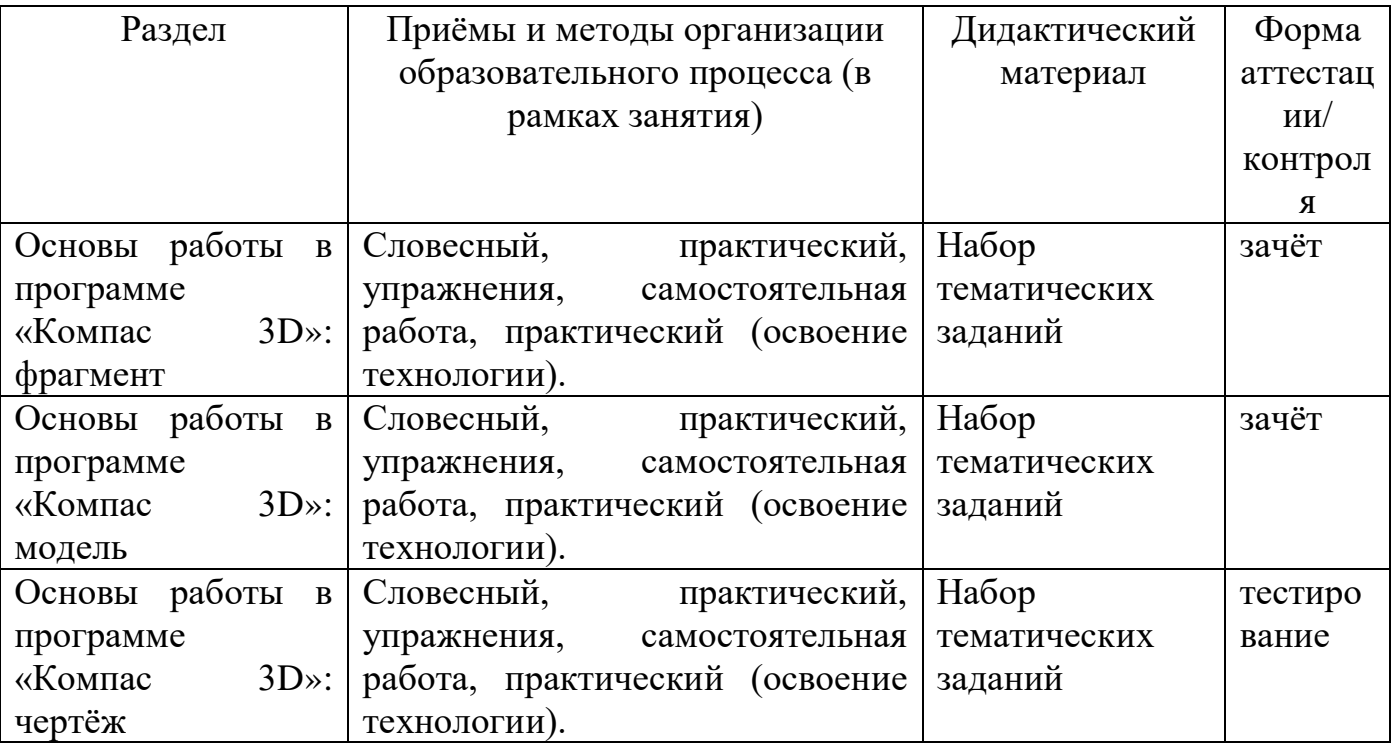

#### **материально-техническое обеспечение**

Занятия проводятся в кабинете ПЭВМ, материально-техническое обеспечение которого включает:

10 рабочих мест (10 ноутбуков);

Интерактивная доска и проектор;

рабочее место преподавателя;

МФУ.

#### **кадровое обеспечение**

Педагог, реализующий программу, должен владеть компетенциями ИТ, знать основы геометрии и черчения.

# **4. МОНИТОРИНГ ОБРАЗОВАТЕЛЬНЫХ РЕЗУЛЬТАТОВ**

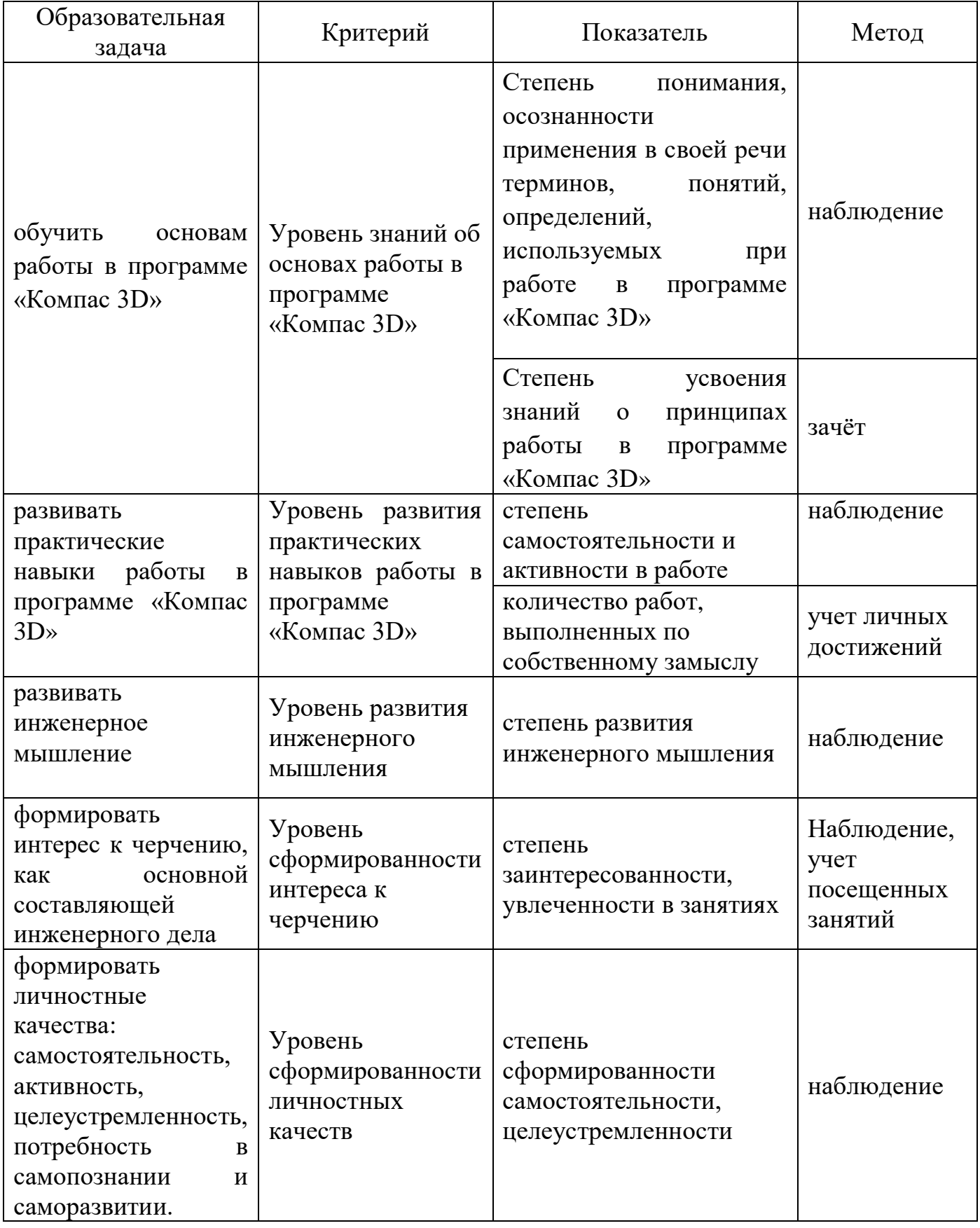

# **5. КОНТРОЛЬНО-ИЗМЕРИТЕЛЬНЫЕ МАТЕРИАЛЫ**

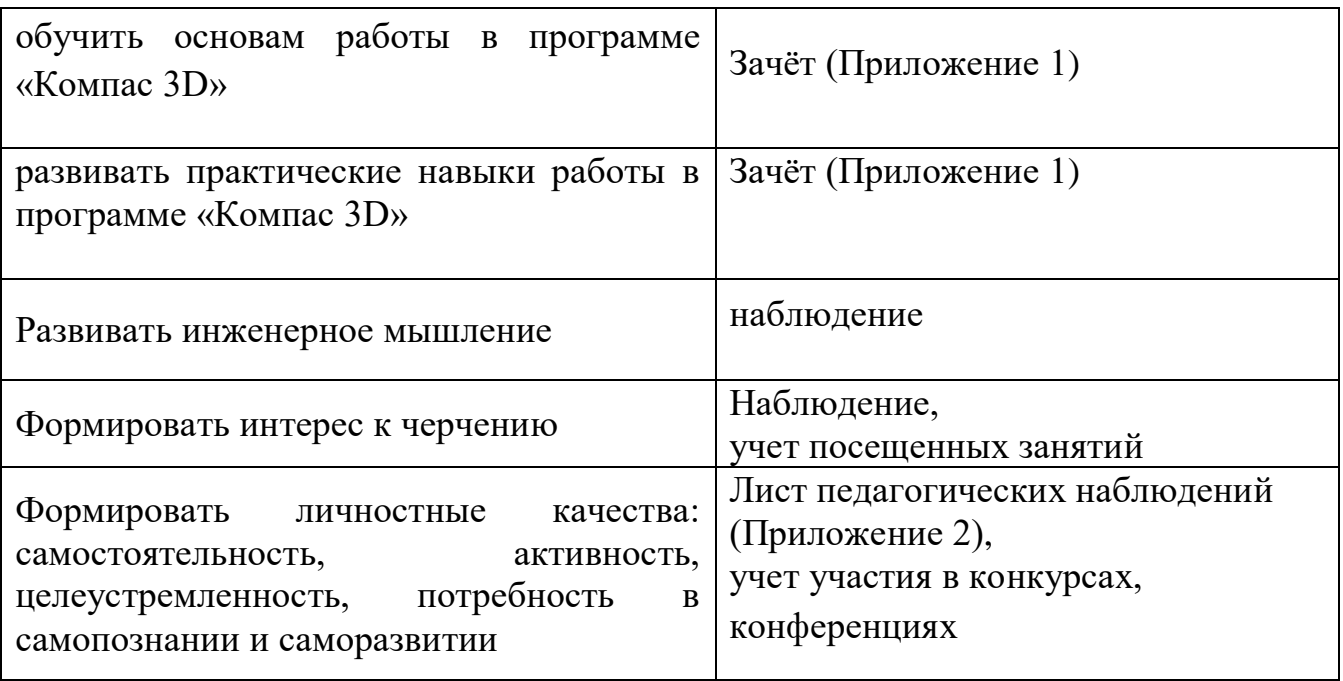

## **6. СПИСОК ИНФОРМАЦИОННЫХ ИСТОЧНИКОВ**

### **Для педагогов**

1. Зиновьев Д.В. Основы проектирования в КОМПАС-3D V16 / Дмитрий Зиновьев – 1-е изд. 2017. Редактор: Азанов М.И.

2. Карточки-задания по черчению: 7 кл.: Пособие для учителя/В.В. Степанкова, Л.Н. Анисимова, Р.М. Минчаева и др.; Под ред. В.В. Степанковой. – М.: Просвещение, 1999. – 160 с. – ISBN 5-09-008576-5

3. Виноградов, Виктор Никонович. Черчение : Методическое пособие к учебнику А.Д. Ботвинникова, В.Н. Виноградова, И.С. Вышне польского «Черчение. 9 класс» : 9 класс / В.Н. Вино градов, В.И. Вышнепольский. — Москва: АСТ: Аст рель, 2015.  $-254$ , [2] c.

### **Электронные ресурсы**

- 1. **ascon.ru**[›Продукты›Компас-3D›review](https://ascon.ru/products/7/review/)
- 2. [https://zhannet.jimdo.com/%D1%83%D1%87%D0%B0%D1%89%D0%B8%D0%](https://zhannet.jimdo.com/%D1%83%D1%87%D0%B0%D1%89%D0%B8%D0%BC%D1%81%D1%8F/%D1%81%D0%BB%D0%BE%D0%B2%D0%B0%D1%80%D1%8C-%D1%82%D0%B5%D1%80%D0%BC%D0%B8%D0%BD%D0%BE%D0%B2-%D0%BF%D0%BE-%D1%87%D0%B5%D1%80%D1%87%D0%B5%D0%BD%D0%B8%D1%8E/) [BC%D1%81%D1%8F/%D1%81%D0%BB%D0%BE%D0%B2%D0%B0%D1%80](https://zhannet.jimdo.com/%D1%83%D1%87%D0%B0%D1%89%D0%B8%D0%BC%D1%81%D1%8F/%D1%81%D0%BB%D0%BE%D0%B2%D0%B0%D1%80%D1%8C-%D1%82%D0%B5%D1%80%D0%BC%D0%B8%D0%BD%D0%BE%D0%B2-%D0%BF%D0%BE-%D1%87%D0%B5%D1%80%D1%87%D0%B5%D0%BD%D0%B8%D1%8E/) [%D1%8C-](https://zhannet.jimdo.com/%D1%83%D1%87%D0%B0%D1%89%D0%B8%D0%BC%D1%81%D1%8F/%D1%81%D0%BB%D0%BE%D0%B2%D0%B0%D1%80%D1%8C-%D1%82%D0%B5%D1%80%D0%BC%D0%B8%D0%BD%D0%BE%D0%B2-%D0%BF%D0%BE-%D1%87%D0%B5%D1%80%D1%87%D0%B5%D0%BD%D0%B8%D1%8E/) [%D1%82%D0%B5%D1%80%D0%BC%D0%B8%D0%BD%D0%BE%D0%B2-](https://zhannet.jimdo.com/%D1%83%D1%87%D0%B0%D1%89%D0%B8%D0%BC%D1%81%D1%8F/%D1%81%D0%BB%D0%BE%D0%B2%D0%B0%D1%80%D1%8C-%D1%82%D0%B5%D1%80%D0%BC%D0%B8%D0%BD%D0%BE%D0%B2-%D0%BF%D0%BE-%D1%87%D0%B5%D1%80%D1%87%D0%B5%D0%BD%D0%B8%D1%8E/) [%D0%BF%D0%BE-](https://zhannet.jimdo.com/%D1%83%D1%87%D0%B0%D1%89%D0%B8%D0%BC%D1%81%D1%8F/%D1%81%D0%BB%D0%BE%D0%B2%D0%B0%D1%80%D1%8C-%D1%82%D0%B5%D1%80%D0%BC%D0%B8%D0%BD%D0%BE%D0%B2-%D0%BF%D0%BE-%D1%87%D0%B5%D1%80%D1%87%D0%B5%D0%BD%D0%B8%D1%8E/) [%D1%87%D0%B5%D1%80%D1%87%D0%B5%D0%BD%D0%B8%D1%8E/](https://zhannet.jimdo.com/%D1%83%D1%87%D0%B0%D1%89%D0%B8%D0%BC%D1%81%D1%8F/%D1%81%D0%BB%D0%BE%D0%B2%D0%B0%D1%80%D1%8C-%D1%82%D0%B5%D1%80%D0%BC%D0%B8%D0%BD%D0%BE%D0%B2-%D0%BF%D0%BE-%D1%87%D0%B5%D1%80%D1%87%D0%B5%D0%BD%D0%B8%D1%8E/) словарик терминов
- 3. <http://www.cad-project.ru/> лавка чертежника
- 4. [http://edufuture.biz/index.php?title=%D0%A4%D0%BE%D1%80%D0%BC%D0%](http://edufuture.biz/index.php?title=%D0%A4%D0%BE%D1%80%D0%BC%D0%B0%D1%82%D1%8B)  $B0\%D1\%82\%D1\%8B$  – гипермаркет знаний
- 5. <https://pptcloud.ru/9klass/shershenie> презентации по черчению
- 6. <http://pedagogic.ru/books/item/f00/s00/z0000043/> Техническое черчение с элементами программированного обучения (Учебник для средних и профессионально-технических училищ)
- 7. <http://vseuchebniki.net/cherchenie10> учебники «Черчение»
- 8. <http://gk-drawing.ru/map/map-plotting/> Основы технического черчения
- 9. <http://cherch.ru/> Черчение

# **Для учащихся**

1. Балягин С.Н. Б21 Черчение: Справ, пособие / С.Н. Балягин. — 4-е изд., доп. — М.: ООО «Издательство АСТ»: ООО «Издательство Астр ель», 2002. - 424-с.: ил.

### **КОНТРОЛЬНО-ИЗМЕРИТЕЛЬНЫЕ МАТЕРИАЛЫ**

**1.** Зачёт по разделу **«**Основы работы в программе «Компас 3D»: фрагмент»: Выполнить построение и проставить размеры в соответствии с рисунком

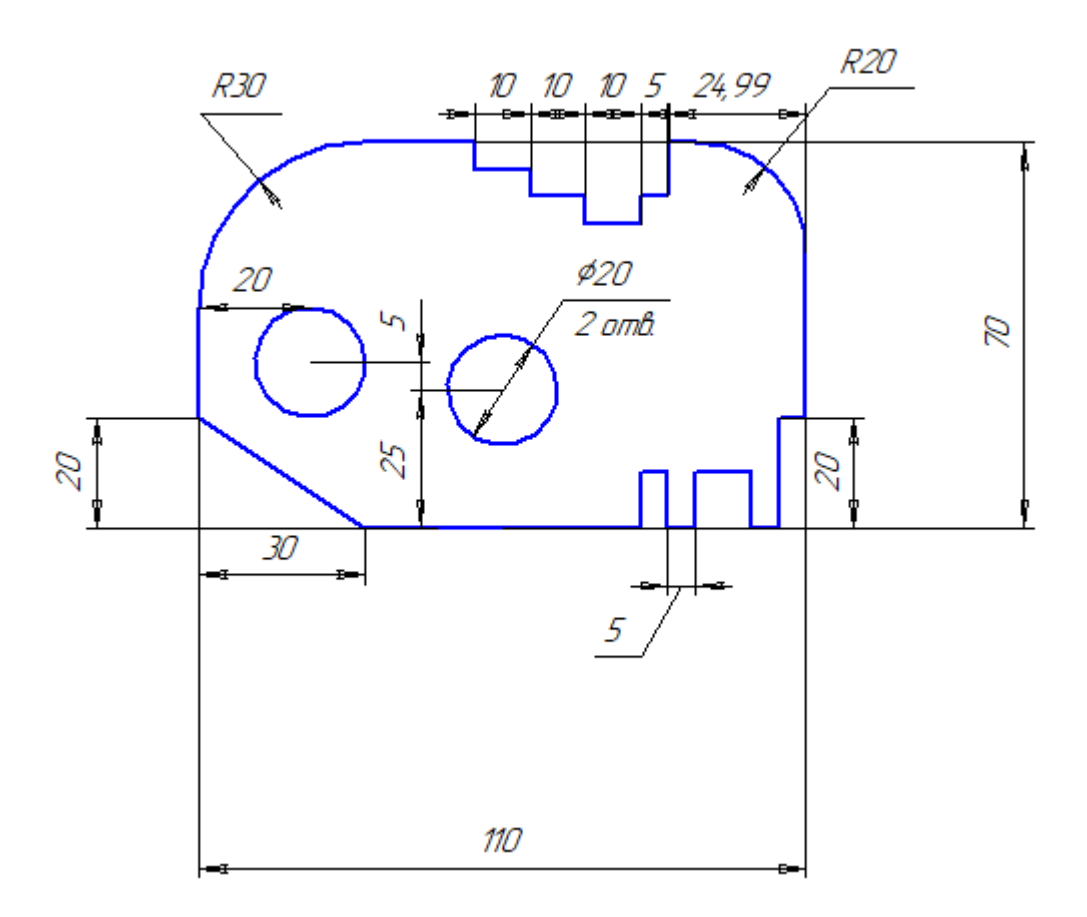

2. Зачёт по разделу «Основы работы в программе «Компас 3D»: модель»: выполните построение детали ОПОРА

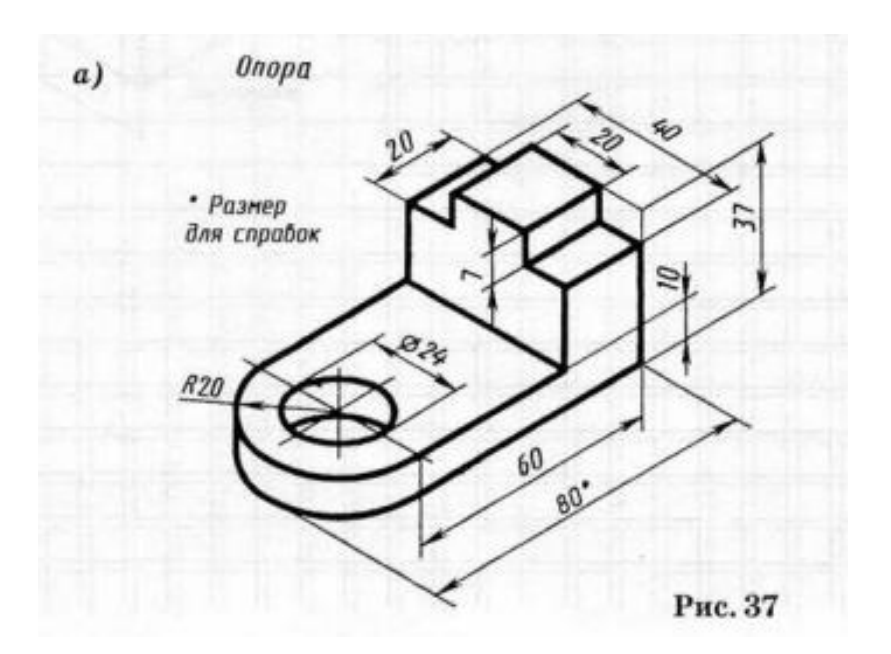

#### **Лист педагогических наблюдений**

**«**Степень сформированности самостоятельности, активности, целеустремленности» Высокая – самостоятельное, активное, целеустремленное выполнение работы от начала и до конца;

Средняя – выполнение работы с небольшой помощью педагога, активность и целеустремленность средняя;

Низкая – выполнение работы под контролем педагога, с побуждением к активности и обозначением целей.

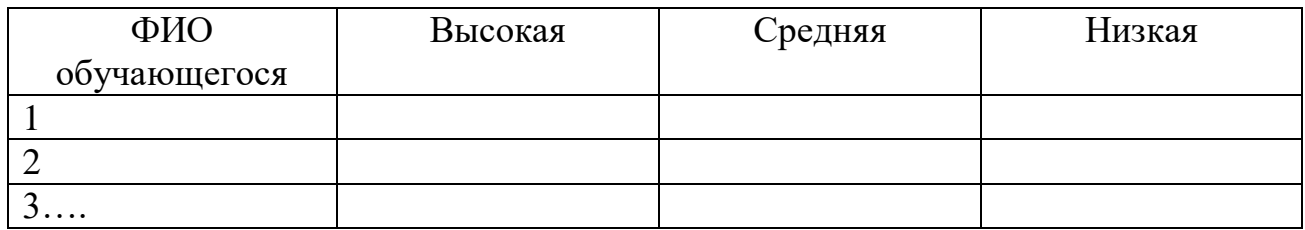